# MUNI

## **Užívání jednotného vizuálního stylu Masarykovy univerzity ve výukových prezentacích**

Metodický list

**Masarykova univerzita**

## Obsah

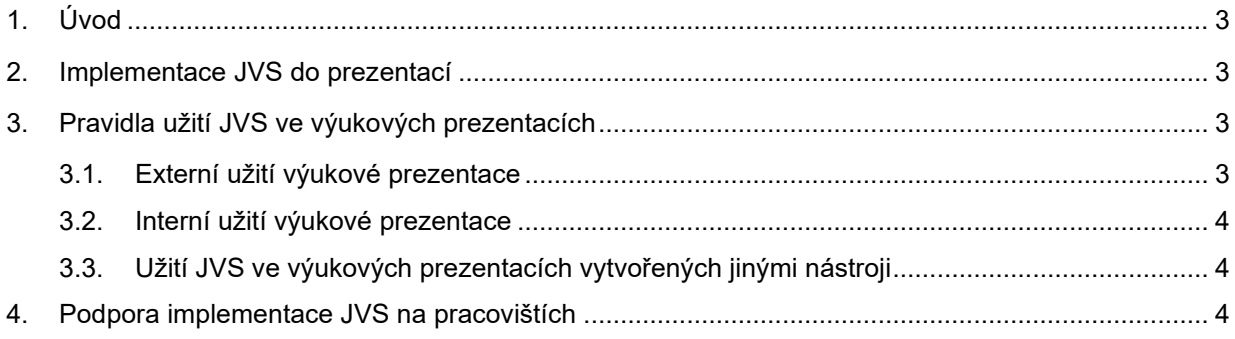

## <span id="page-2-0"></span>**1. Úvod**

Úkolem jednotného vizuálního stylu (JVS) je sjednocovat vizuální prezentaci instituce a spoluvytvářet její identitu. Pro budování a posilování značky Masarykovy univerzity je proto nezbytné, aby byla její vizuální prezentace v jejím interním a externím prostředí bez výjimky konzistentní.

### <span id="page-2-1"></span>**2. Implementace JVS do prezentací**

Šablony nadefinované **v nástroji na tvorbu prezentací Microsoft PowerPoint** pro Masarykovu univerzitu, jednotlivé fakulty, ústavy, jiná pracoviště i účelová zařízení jsou umístěny na webové platformě **www.sablony.muni.cz**, která slouží jako centrální databáze základních propagačních a prezentačních materiálů v aktuálních verzích a je dostupná všem zaměstnancům Masarykovy univerzity. Šablony pro MS Power Point jsou zde k dispozici ve formátu 16:9 i 4:3 v české i anglické jazykové mutaci.

## <span id="page-2-2"></span>**3. Pravidla užití JVS ve výukových prezentacích**

Záměrem závazných pravidel užití JVS je zajistit důslednou afiliaci k Masarykově univerzitě nejen u všech materiálů propagačního a prezentačního charakteru, ale také u materiálů majících charakter zaměstnaneckého díla – k nejrozšířenějším z nich patří výukové prezentace. Implementace JVS do výukových prezentací se řídí podle toho, zda je prezentace určena k externímu, nebo internímu užití.

U prezentací staršího data vzniku není jejich kompletní překlopení do JVS vyžadováno. I pro takové prezentace však platí, že se v nich **nesmí vyskytovat staré logo univerzity** či její součásti na jakékoli organizační úrovni. Užití fakultních pečetí se nedoporučuje, nicméně se řídí zvyklostmi fakult.

#### <span id="page-2-3"></span>**3.1. Externí užití výukové prezentace**

Pro prezentaci, jež je určená k veřejnému užití, nebo je záměrně zveřejňována a je explicitně umožněno její veřejné užití, je vyžadováno plné zachování nadefinovaného JVS pro prezentace. Výuková prezentace tohoto charakteru **musí splňovat závazné požadavky na implementaci JVS**.

Závazné požadavky na implementaci JVS ve výukových prezentacích zahrnují:

- ̶ použití kompletního stylu nastaveného v šabloně,
- ̶ dodržení barevností písma,
- ̶ dodržení nastavených odrážek,
- ̶ použití nadefinovaných rozložení,
- ̶ použití nadefinovaných fontů,
- ̶ použití úvodní a závěrečné obrazovky s logem univerzity,
- ̶ použití loga MUNI, fakulty, ústavu či pracoviště na každém slidu.

#### <span id="page-3-0"></span>**3.2. Interní užití výukové prezentace**

Pro prezentaci určené pouze pro výuku v rámci MU, u níž není explicitně umožněno její volné užití, je implementace JVS doporučená. K tvorbě takové výukové prezentace je možné zaujmout osobní přístup, ovšem za předpokladu **zachování minimálních požadavků pro implementaci JVS**.

Minimální požadavky na implementaci JVS ve výukových prezentacích zahrnují:

- ̶ použití loga MUNI, resp. použití loga fakulty, ústavu či jiného pracoviště dle JVS,
- ̶ použití úvodního a závěrečného slidu z nastaveného rozložení PowerPoint šablony (MUNI, MASARYKOVA UNIVERZITA, M).

#### <span id="page-3-1"></span>**3.3. Užití JVS ve výukových prezentacích vytvořených jinými nástroji**

Při tvorbě prezentace s využitím aplikace Google Sheets je nutné nahrát šablonu MS PowerPoint na disk a následně ji použít. Tímto způsobem dojde k zachování šablony a formátování. Při využití jiných programů (Prezi, Nearpod) je pro tvorbu prezentací požadováno pouze zachování minimálních požadavků JVS (viz Interní užití výukové prezentace).

#### <span id="page-3-2"></span>**4. Podpora implementace JVS na pracovištích**

Správou jednotného vizuálního stylu Masarykovy univerzity je pověřen Odbor komunikace a vnějších vztahů RMU, který při implementaci JVS na pracovištích zajišťuje metodickou a konzultační pomoc. Podpora implementace JVS je zajištěna prostřednictvím webových platforem a nástrojů (sablony.muni.cz, BrandCloud MUNI a Canva) a prostřednictvím pravidelně se konajících školení zaměřených na různé úrovně práce s JVS pro pověřené osoby z jednotlivých pracovišť.

Odpovědné pracoviště:

Oddělení vnějších vztahů a marketingu RMU

Odpovědná osoba:

Mgr. Tomáš Kudela

Telefon: 549 49 5945

E-mail: kudela@rect.muni.cz